IBExpert - http://ibexpert.com/docu/

## **F\_ROUND**

## **input/output-compatibility to FreeUDFLibC**

Entrypoint f round compatible with UTF-8

## **Inputs/Outputs**

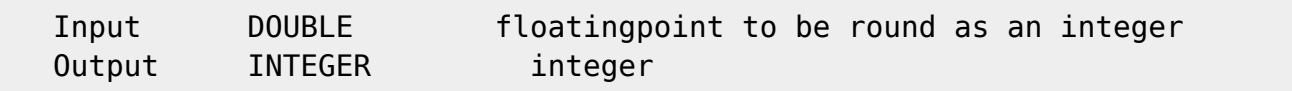

## **Syntax**

The method of rounding is the common method like F ZAHLRUNDEN. Because there is a same-named function in C we must change the entrypoint from round to f\_round. Therefore now NO entryppoint-compatibility to FreeUDFLibC. TestSQL SELECT 16 AS ISCORRECT, F\_ROUND(15.567) FROM RDB\$DATABASE;

SELECT NULL AS ISCORRECT, F ROUND(NULL) FROM RDB\$DATABASE;

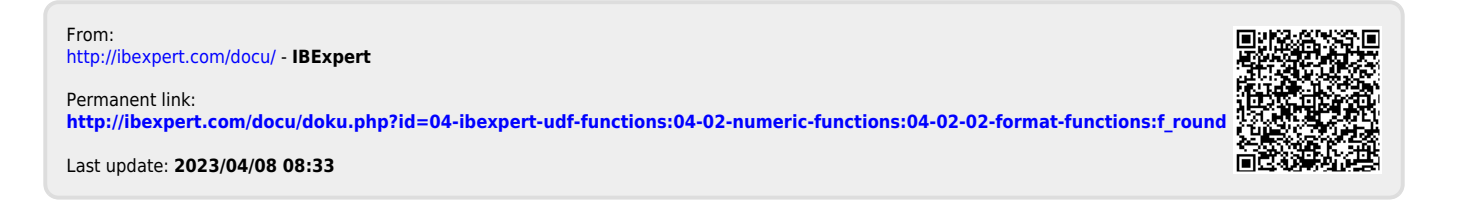